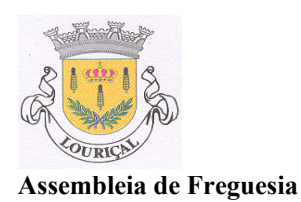

## Edital

Maria José Maia Almeida Pires, Presidente da Assembleia de Freguesia de Lourical, vem nos termos da alínea b), n.º 1 do art.º 19º do Regimento da Assembleia de Freguesia e alínea b) do art.º 19° da Lei n.º 169/99 de 18 de Setembro, na redacção que lhe foi dada pela Lei 5-A/2002 de 11/01, convocar a Assembleia de Freguesia, para reunir em Sessão Ordinária no dia 28 de Junho de 2007, pelas 21:30 horas, na sede da Junta de Freguesia do Lourical, sito na Rua da Misericórdia, nº 16 - Lourical, com a seguinte Ordem de Trabalhos:

- 1- Leitura, discussão e votação da Acta da Reunião Anterior.
- 2- Informações do Sr. Presidente da Junta.
- 3- Outros assuntos.
- 4- Período destinado à intervenção do público.

E para constar se publica o presente Edital e outros de igual teor que vão ser afixados nos lugares públicos e de estilo.

Lourical, 12 de Junho de 2007

O Presidente da Assembleia de Freguesia de Louriçal